#### **C++ Class Details, Heap** CSE 333 Winter 2020

**Instructor:**Justin Hsia

#### **Teaching Assistants:**

AndrewCheng Ni **Cosmo Wang** Diya Joy Rehaan Bhimani Kenshu Gu Zachary Keyes

Austin Chan Brennan Stein

Guramrit Singh Mengqi Chen Pat Kosakanchit Travis McGaha

# **Administrivia**

- Exercise 11 released today, due Wednesday
	- Modify your Vector class to use the heap & non-member functions
	- Refer to Complex.h/Complex.cc and Str.h/Str.cc
- Homework 2 due Thursday (2/6)
	- **File system crawler, indexer, and search engine**
	- Don't forget to clone your repo to double‐/triple‐/quadruple‐ check compilation!
- Midterm: next Friday (2/14) from 5 ‐ 6:10 pm in KNE 210/220
	- **STATE** Alt exams have also been scheduled

### **Lecture Outline**

- **Class Details**
	- **Filling in some gaps from last time**
- Using the Heap
	- new / delete / delete[]

# **Rule of Three**

- If you define any of:
	- 1) Destructor
	- 2) Copy Constructor
	- 3) Assignment (operator=)
- Then you should normally define all three
	- Can explicitly ask for default synthesized versions (C++11):

```
class Point {
public:
 Point() = default; // the default ctor
 ~Point() = default; // the default dtor
 Point(const Point& copyme) = default; // the default cctor
 Point& operator=(const Point& rhs) = default; // the default "="
 ...
```
# **Dealing with the Insanity (C++11)**

#### C++ style guide tip:

■ Disabling the copy constructor and assignment operator can avoid confusion from implicit invocation and excessive copying

Point\_2011.h

```
class Point {
 public:
 Point(const int x, const int y) : x_(x), y_(y) { } // ctor
  ...Point(const Point& copyme) = delete; // declare cctor and "=" as
 Point& operator=(const Point& rhs) = delete; // as deleted (C++11)
 private:
  ...}; // class Point
Point w; // compiler error (no default constructor)
Point x(1, 2); // OK!
Point y = w; // compiler error (no copy constructor)
y = x; // compiler error (no assignment operator)
```
# **Clone**

- C++11 style guide tip:
	- **If you disable them, then you instead may want an explicit** "Clone" function that can be used when occasionally needed

Point\_2011.h

```
class Point {
public:
 Point(const int x, const int y) : x_(x), y_(y) { } // ctor
 void Clone(const Point& copy_from_me);
  ...Point(Point& copyme) = delete; // disable cctor
 Point& operator=(Point& rhs) = delete; // disable "="
private:
  ...}; // class Point
```
#### sanepoint.cc

Point x(1, 2); *// OK* Point y(3, 4); *// OK* x.**Clone**(y); *// OK*

#### **Access Control**

- Access modifiers for members:
	- **P** public: accessible to *all* parts of the program
	- P private: accessible to the member functions of the class
		- Private to *class*, not object instances
	- $\textcolor{red}{\blacksquare}$  protected: accessible to member functions of the class and any *derived* classes (subclasses – more to come, later)

#### Reminders:

- Access modifiers apply to *all* members that follow until another access modifier is reached
- If no access modifier is specified,  $struct$  members default to public and class members default to private

## **Nonmember Functions**

- "Nonmember functions" are just normal functions that happen to use some class
	- ■ Called like a regular function instead of as a member of a class object instance
		- This gets <sup>a</sup> little weird when we talk about operators…
	- **These do** *not* have access to the class' private members
- Useful nonmember functions often included as part of interface to <sup>a</sup> class

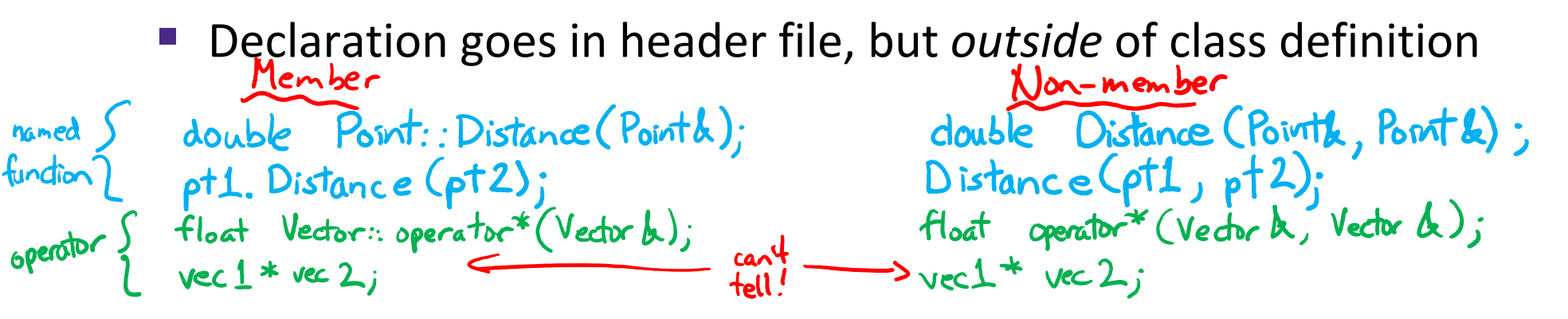

## **friend Nonmember Functions**

- A class can give <sup>a</sup> nonmember function (or class) access to its non- $\text{public}$  members by declaring it as a  $\texttt{friend}$ within its definition
	- ■ Not a class member, but has access privileges as if it were
	- $\blacksquare$  friend functions are usually unnecessary if your class includes appropriate "getter" public functions

Complex.h

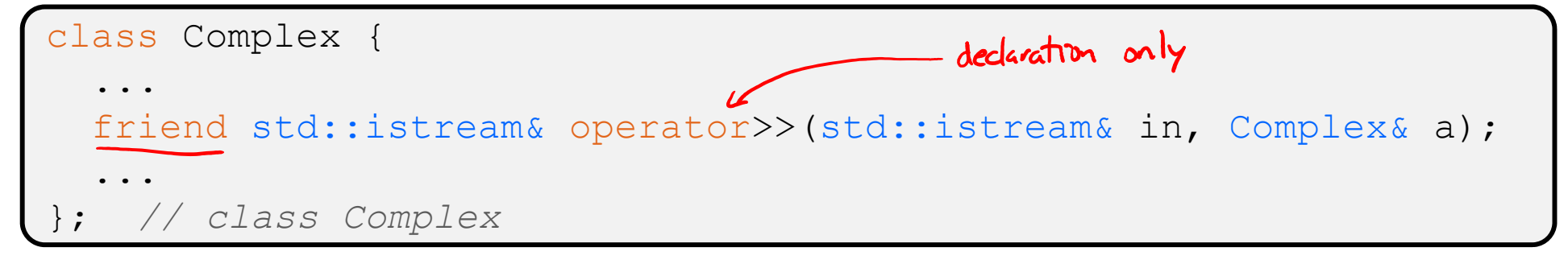

```
std::istream& operator>>(std::istream& in, Complex& a) {
                           definition outside of class
  ...}
```
#### **Namespaces**

- Each namespace is <sup>a</sup> separate scope
	- Useful for avoiding symbol collisions!

```
LL: Iterator } same name,<br>HT: Iterator } but in different
```
Namespace definition:

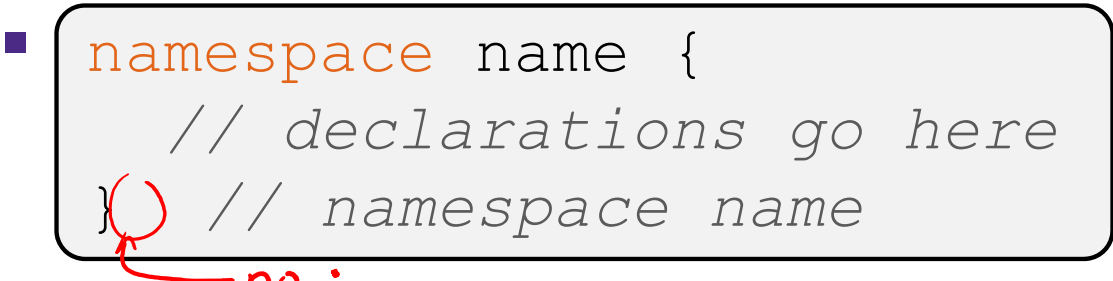

- ■ Doesn't end with a semi-colon and doesn't add to the indentation of its contents
- Creates a new namespace name if it did not exist, otherwise *adds to the existing namespace* (**!**)
	- This means that components (*e.g.* classes, functions) of <sup>a</sup> namespace can be defined in multiple source files

#### **Classes vs. Namespaces**

- They seems somewhat similar, but classes are *not* namespaces:
	- **There are no instances/objects of a namespace; a namespace is** just <sup>a</sup> group of logically‐related things (classes, functions, etc.)
	- To access a member of a namespace, you must use the fully qualified name (*i.e.* nsp\_name::member)
		- Unless you are using that namespace
		- You only used the fully qualified name of <sup>a</sup> class member when you are defining it outside of the scope of the class definition

# **Complex Example Walkthrough**

See: Complex.h Complex.cc testcomplex.cc

### **Lecture Outline**

- Class Details
	- **Filling in some gaps from last time**
- **Using the Heap**
	- **new / delete / delete[]**

### **C++11 nullptr**

 $0$  (int? pointer?)

- $\triangleleft$  C and C++ have long used NULL as a pointer value that references nothing
- 豪 C++11 introduced a new literal for this:  $nullptr$ 
	- **New reserved word**
	- Interchangeable with NULL for all practical purposes, but it has type  $T^*$  for any/every  $T$ , and is not an integer value
		- Avoids funny edge cases (see C++ references for details)
		- Still can convert to/from integer  $0$  for tests, assignment, etc.
	- **Advice: prefer** nullptr in C++11 code
		- Though  $\text{NULL}$  will also be around for a long, long time

# **new/delete**

- $\cdot$  To allocate on the heap using C++, you use the  $\mathrm{new}$ keyword instead of **malloc**() from stdlib.h
	- You can use new to allocate an object (*e.g.* new Point)
	- You can use new to allocate a primitive type (*e.g.* new int)
- To deallocate <sup>a</sup> heap‐allocated object or primitive, use the delete keyword instead of **free**() from stdlib.h
	- Don't mix and match!
		- *Never* **free**() something allocated with new
		- *Never* delete something allocated with **malloc**()
		- Careful if you're using <sup>a</sup> legacy C code library or module in C++

#### **new/delete Example**

```
int* AllocateInt(int x) {
  int* heapy_int =new int;
  *heapy int = x;
  return heapy_int;
}
```

```
Point* AllocatePoint(int x, int y) {
  Point* heapy pt = new Point(x, y);
  return heapy_pt;
}
```
#### heappoint.cc

```
#include "Point.h"
... // definitions of AllocateInt() and AllocatePoint()
int main() {
 Point* x = AllocatePoint(1, 2);
  int^* y = AllocateInt(3);
  cout << "x's x coord: " << x->get x() << endl;
  cout << "y: " << y << ", *y: " << *y << endl;
  delete x;
  delete y;
  return EXIT_SUCCESS;
}
```
# **Dynamically Allocated Arrays**

To dynamically allocate an array:

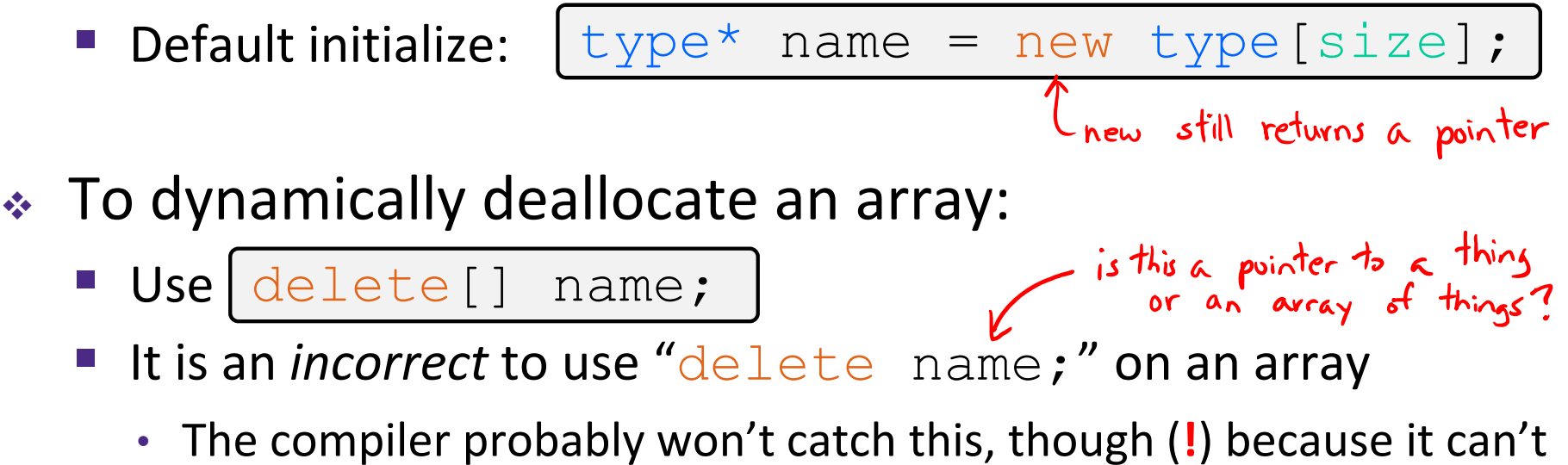

- always tell if name\* was allocated with new type [size]; or new type;
	- Especially inside <sup>a</sup> function where <sup>a</sup> pointer parameter could point to <sup>a</sup> single item or an array and there's no way to tell which!
- Result of wrong  $\text{delete}$  is undefined behavior

# **Arrays Example (primitive)**

arrays.cc

```
#include "Point.h"
int main() {
  int stack_int;
  int* heap_int = new int; // heap (garbage)
  int* heap_int_init = new int(12); // heap (value 12)
  int stack_arr[3];
  int* heap arr = new int[3]; // heap (garbage)
  \int \int h \cdot d\mu heap_arr_init_val = new int[3](); // heap (values 0)
  int* heap_arr_init_lst = new int[3]{4, 5}; // C++11<br> // heap(initialized-b \{4, 5\})
  ...delete heap int;
                      \frac{1}{2} // correct:
  delete heap_int_init; //
  delete heap arr;
                      // incorrect! should be delete[]
  delete[] heap_arr_init_val; //correct!
  return EXIT_SUCCESS;
}
```
# **Arrays Example (class objects)**

arrays.cc

```
#include "Point.h"
int main() {
  ...Point stack_pt(1, 2);
  Point* heap_pt = new Point(1, 2);
X Point* heap_pt_arr_err = new Point[2]; // default constructed objects
 Point* heap pt arr init lst = new Point[2]{{1, 2}, {3, 4}};
                                                          // C++11
  ...
  delete heap_pt;
  delete[] heap_pt_arr_init_lst;
  return EXIT_SUCCESS;
}
```
#### **malloc vs. new**

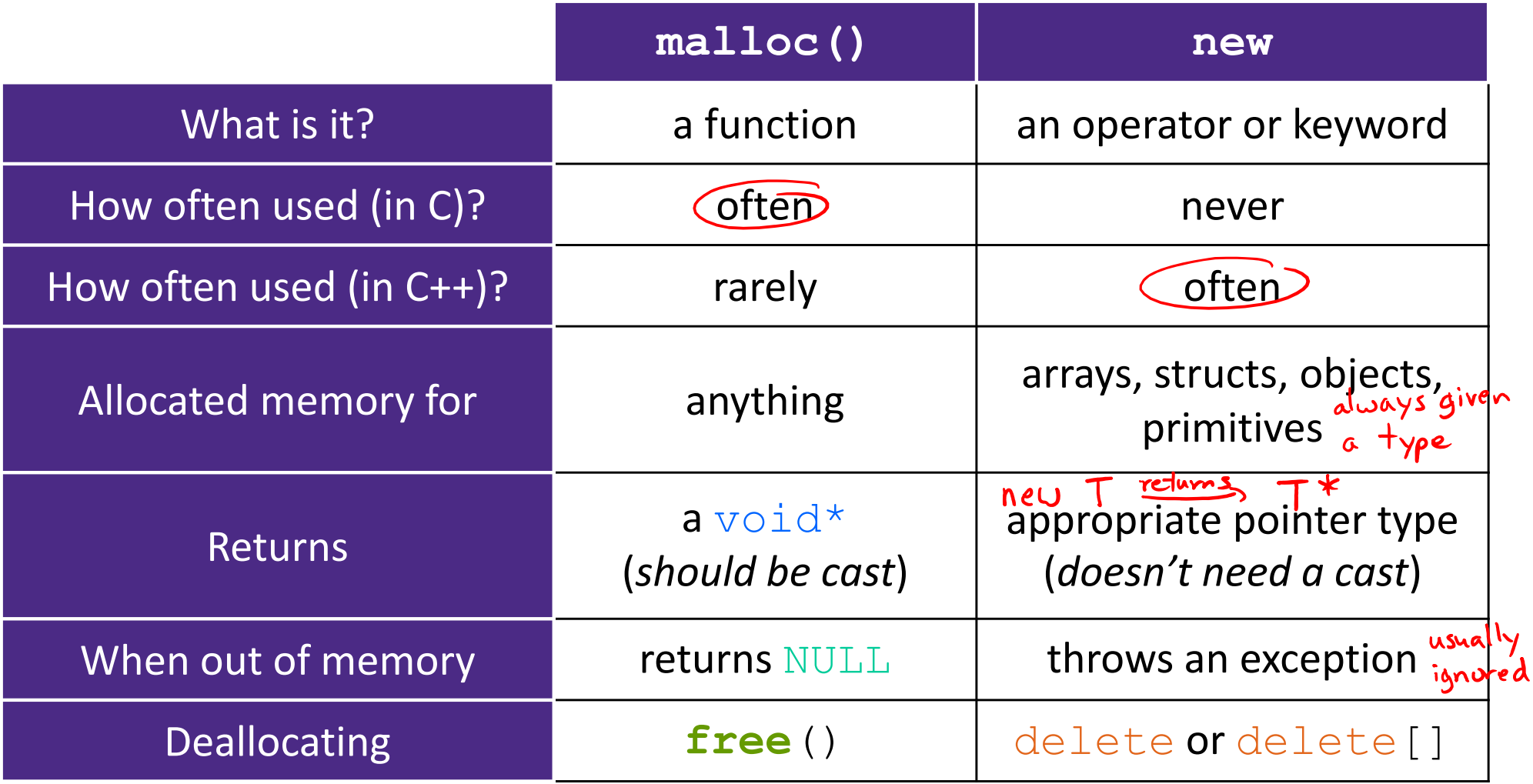

# **Dynamically Allocated Class Members**

- class Foo has: What will happen when we invoke **bar**()?  $int$  \*
	- Vote at http://PollEv.com/justinh
	- **STATE** If there is an error, how would you fix it?

- **A. Bad dereference**
- **B. Bad delete**
- **C. Memory leak**
- **D. "Works" fine**
- **E. We're lost…**

```
Foo::Foo(int val) { Init(val); }
      Foo::~Foo() { delete foo ptr ; }
      void Foo::Init(int val) {
         foo ptr = new int;
        *foo ptr = val;
      }
             Foo::operator=(const Foo& rhs) {
      Foo&- accuing deleted
         delete foo_ptr_;
        Init(*(rhs.foo_ptr_));
         return *this; 
      }
                          Stack
      void bar() {
                           f(x) \frac{1}{x}Foo a(10);
        Foo b(20);
4<sub>thi</sub>a) = (a);
       }
```
### **Heap Member Example**

- Let's build <sup>a</sup> class to simulate some of the functionality of the C++ string
	- Internal representation: <sup>c</sup>‐string to hold characters L null-terminated char \*
- $\frac{1}{2}$ What might we want to implement in the class?

default constructor -> ""  $string$  is  $\underline{rvo'}$ Constructor from char\* print to ostream<br>length (ength minder: this doesn't court the null terminator concatenation - we'll do append instead, which is similar Copy constructor destructor - dean up intend men.

## **Str Class Walkthrough**

Str.h

```
#include <iostream>
using namespace std;
class Str {
public:
 Str(); // default ctor
 Str(const char* s); // c-string ctor
 Str(const Str& s); // copy ctor
 ~Str(); // dtor
  int length() const; // return length of string
  char* c_str() const; // return a copy of st_
  void append(const Str& s);
 Str& operator=(const Str& s); // string assignment
 friend std::ostream& operator<<(std::ostream& out, const Str& s);
private:
 char* st_; // c-string on heap (terminated by '\0')
}; // class Str
```
#### **Str::append**

- Complete the **append**() member function:
	- char\* **strncpy**(char\* dst, char\* src, size\_t num);
	- char\* **strncat**(char\* dst, char\* src, size\_t num);

#include <cstring> #include "Str.h" *// append contents of s to the end of this string* void Str::**append**(const Str& s) { see Str.cc }

### **Extra Exercise #1**

- Write <sup>a</sup> C++ function that:
	- ■ Uses new to dynamically allocate an array of strings and uses delete[] to free it
	- $\blacksquare$  Uses new to dynamically allocate an array of pointers to strings
		- Assign each entry of the array to a string allocated using  ${\rm n}$ ew
	- **Cleans up before exiting** 
		- Use  $\texttt{delete}$  to delete each allocated string
		- Uses delete [ ] to delete the string pointer array
		- (whew!)